## **Notes for laboratory session 2**

## **Preliminaries**

Consider the ordinary least-squares (OLS) regression of alcohol (alcohol) and plasma retinol (retplasm). We do this with STATA as follows:

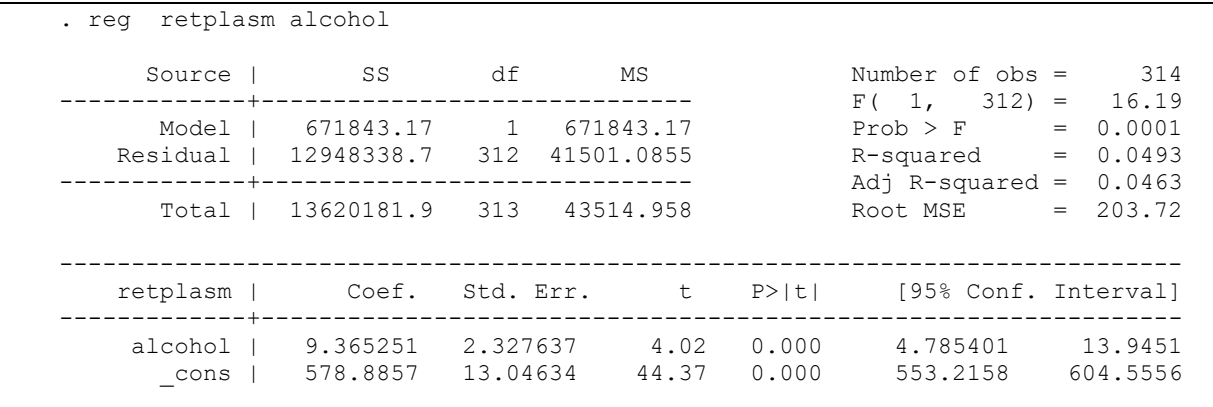

Try to locate the following:

- a. What is the overall significance of the model and how is it being assessed?
- b. What is the effect of alcohol on plasma retinol?
- c. For each unit of alcohol consumption increase what is the unit-change in plasma retinol? What is the 95% confidence interval?

Now do the same using the q1m command of STATA.

```
. glm retplasm alcohol
Iteration 0: log likelihood = -2113.9991
Generalized linear models No. of obs = 314
Optimization : ML: Newton-Raphson
Scale parameter = 41501.09Deviance = 12948338.69 (1/df) Deviance = 41501.09
Pearson = 12948338.69 (1/df) Pearson = 41501.09
Variance function: V(u) = 1 [Gaussian]
Link function : g(u) = u [Identity]
Standard errors : OIM
Log likelihood = -2113.999055 AIC = 13.4777
BIC = 12946544.88------------------------------------------------------------------------------
  retplasm | Coef. Std. Err. z P>|z| [95% Conf. Interval]
-------------+----------------------------------------------------------------
 alcohol | 9.365251 2.327637 4.02 0.000 4.803167 13.92734
 _cons | 578.8857 13.04634 44.37 0.000 553.3153 604.4561
------------------------------------------------------------------------------
```
Try to notice the similarities between the two approaches. Specifically, notice the following:

d. Note the type of link and variance function. Why do you think these are the links and variance function used?

Produce the predicted regression line for alcohol consumption, along with a scatter plot of the observed values.

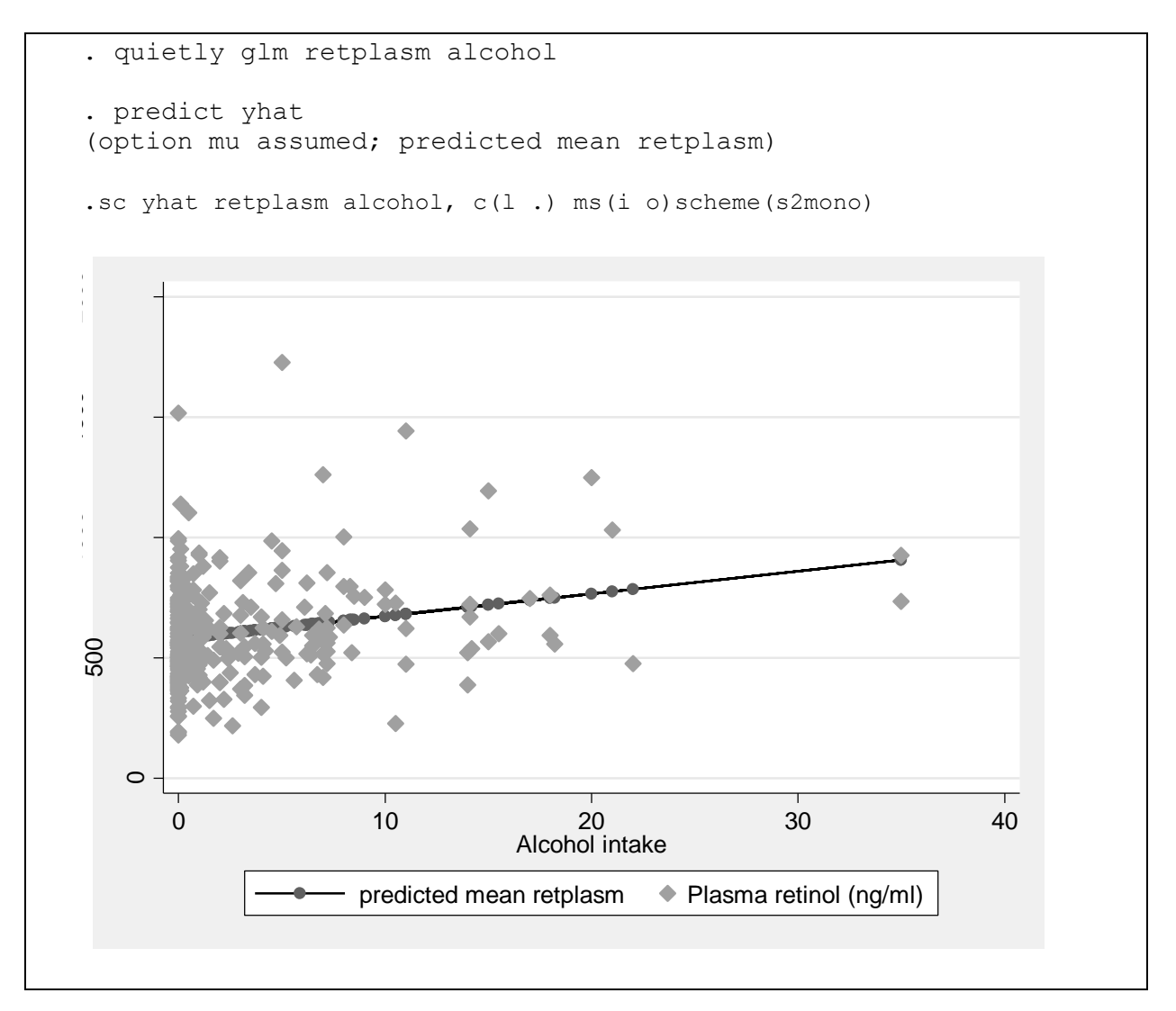

## **Model building**

Assess the effect of adding variable fat after alcohol has been added to the model. Recall from your previous experience that this can be done with the general linear model procedure as follows:

```
anova retplasm c.alcohol c.fat, seq
 Number of obs = 314 R-squared = 0.0617Root MSE = 202.716 Adj R-squared = 0.0556Source | Seq. SS df MS F Prob > F
                  -----------+----------------------------------------------------
                 Model | 839986.495 2 419993.248 10.22 0.0001
  |
                alcohol | 671843.17 1 671843.17 16.35 0.0001<br>
fat | 168143.325 1 168143.325 4.09 0.0439
                  fat | 168143.325 1 168143.325 4.09
  |
                Residual | 12780195.4 311 41093.8758 
                                                      -----------+----------------------------------------------------
                   Total | 13620181.9 313 43514.958
```
- e. What is the criterion of whether fat intake has a significant effect on plasma retinol levels *after* adjusting for alcohol intake?
- f. What is the decision about whether we should include fat intake in a model of plasma retinol levels?

Now using the glm command in STATA:

```
. glm retplasm alcohol fat
Iteration 0: log likelihood = -2111.9469
Generalized linear models<br>Optimization : ML: Newton-Raphson Mo. of obs = 314<br>Residual df = 311
Optimization : ML: Newton-Raphson
Scale parameter = 41093.88
Deviance = 12780195.36 (1/df) Deviance = 41093.88
Pearson = 12780195.36 (1/df) Pearson = 41093.88
Variance function: V(u) = 1 [Gaussian]
Link function : g(u) = u [Identity]
Standard errors : OIM
Log likelihood = -2111.946946 AIC = 13.471
BIC = 12778407.3------------------------------------------------------------------------------
   retplasm | Coef. Std. Err. z P>|z| [95% Conf. Interval]
-------------+----------------------------------------------------------------
   alcohol | 9.990265 2.336708 4.28 0.000 5.410401 14.57013
 fat | -.6975524 .3448463 -2.02 0.043 -1.373439 -.0216661
 _cons | 630.7705 28.7483 21.94 0.000 574.4249 687.1162
------------------------------------------------------------------------------
```
We carry out the calculations that lead to the decision about adding or not of fat in the model. Consider using the deviance of the joint model (with fat and alcohol included) versus the model with only alcohol included.

We do this as follows: The deviance of the former model is  $D(X_1) = 12948338.69$ , while the one for the latter model is  $D(X_1, X_2) = 12780195.3$  6, where  $X_1$  is a l cohol and  $X_2$  is fat. The criterion is  $\frac{D(X_1) - D(X_1, X_2)}{D(X_1, X_2)} = 4.09$  $(X_1, X_2) / n - 3$  $(X_1) - D(X_1, X_2)$  $_1$ ,  $\Lambda$ <sub>2</sub>  $\frac{1}{\sqrt{1-\frac{1}{2}}}\frac{D(A_1,A_2)}{D(A_1,A_2)}=$  $\overline{a}$ - $D(X_1, X_2)/n$  $\frac{D(X_1) - D(X_1, X_2)}{D(X_1, X_2)} = 4.09$ .

g. We can compare this to a chi-square distribution with one degree of freedom. Why?

This is done as follows:

```
. display chi2tail(1,4.09)
.04313765
```
The p-value is  $0.043<0.05$  which suggests that fat should be included into the model. Alternatively, you can use the test command as follows:

```
. test fat
(1) [retplasm] fat = 0chi2(1) = 4.09Prob > chi2 = 0.0431
```
If you wanted to assess whether two variables added, after alcohol consumption has been entered in the model, are significant, you can use the same method. Consider the following:

```
glm retplasm alcohol fat fiber
Iteration 0: log likelihood = -2111.9263
Generalized linear models<br>Optimization : ML: Newton-Raphson Mo. of obs = 314<br>Residual df = 310
Optimization : ML: Newton-Raphson Residual df = 310
Scale parameter = 41221.03<br>
Deviance = 12778518.55<br>
Pearson = 12778518.55<br>
(1/df) Pearson = 41221.03
Deviance = 12778518.55 (1/df) Deviance = 41221.03
Pearson = 12778518.55 (1/df) Pearson = 41221.03
Variance function: V(u) = 1 [Gaussian]
Link function : g(u) = u [Identity]
Standard errors : OIM
Log 1ikelihood = -2111.926345 AIC = 13.47724BIC = 12776736.24------------------------------------------------------------------------------
   retplasm | Coef. Std. Err. z P>|z| [95% Conf. Interval]
-------------+----------------------------------------------------------------
 alcohol | 9.964244 2.343874 4.25 0.000 5.370336 14.55815
 fat | -.6767318 .3604768 -1.88 0.060 -1.383253 .0297898
 fiber | -.4526052 2.244069 -0.20 0.840 -4.850899 3.945688
 _cons | 635.0317 35.71259 17.78 0.000 565.0363 705.0271
------------------------------------------------------------------------------
```
Now you can test the addition of fat and fiber intake in the model as follows:

```
. test fat fiber
 (1) [retplasm] fat = 0
 (2) [retplasm] fiber = 0
         chi2( 2) = 4.12Prob > chi2 = 0.1275
```
The results imply that the *joint* effect of fat and fiber intake is not significant when considered in addition to alcohol intake.

h. Can you replicate these results by hand, by considering this model and compare it to the one with only alcohol consumption included?